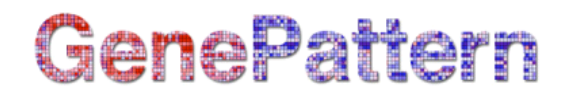

## **COPA Documentation**

**Description:** Performs Cancer Outlier Profile Analysis (COPA) **Author:** Alper Uzun, Joshua Gould, Marc-Danie Nazaire (Broad Institute), gp-help@broad.mit.edu

#### **Summary**

Cancer Profile Outlier Analysis (COPA) is used for finding recurrent chromosomal translocations in cancer. COPA uses microarray data to find pairs of genes with mutually exclusive outlier tumor samples and either few or no outlier normal samples. This implementation is an adaptation of the Bioconductor (http://www.bioconductor.org/) package copa by MacDonald (2006).

#### **References**:

- Tomlins,S.A. et al. (2005) Recurrent fusion of TMPRSS2 and ETS transcription factor genes in prostate cancer. Science, 310, 644–648.
- MacDonald JW, Ghosh D. COPA--cancer outlier profile analysis. Bioinformatics. 2006 Dec 1;22(23):2950-1.

#### **Parameters:**

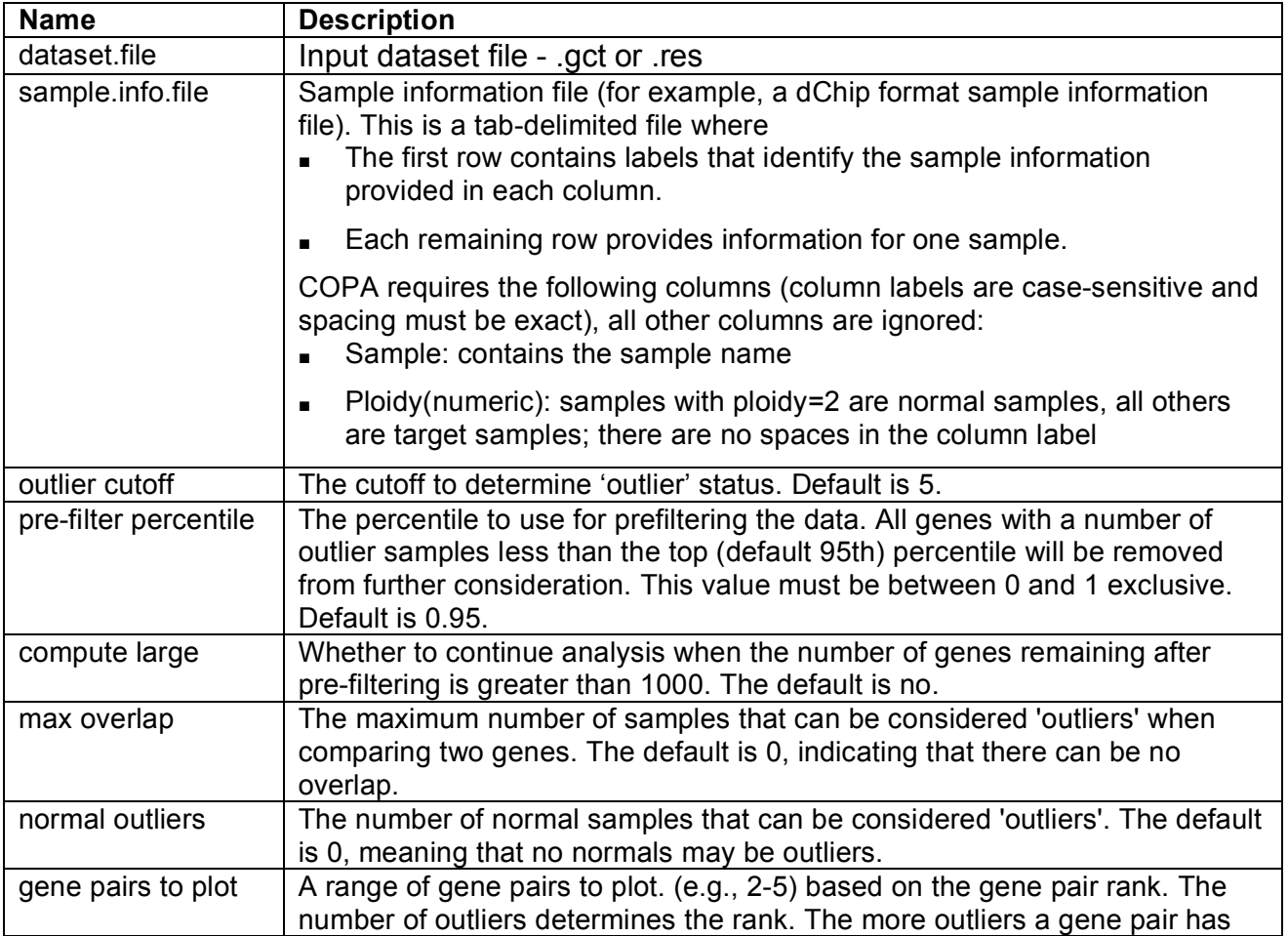

# GenePattern

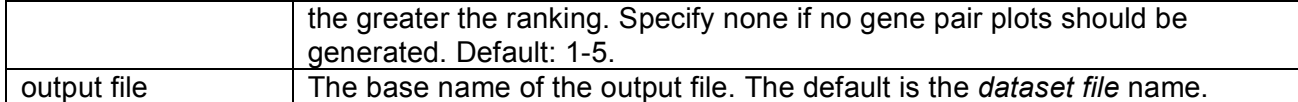

### **Output Files:**

- 1. <output.file>.zip containing the following files:
	- a. <output.file>\_copa\_table.txt, a table of the number of gene pairs with their number of outliers
	- b. <output.file>\_copa\_summary.txt, a detailed table showing each gene pair along with their number of outliers. The gene pairs are ranked by their number of outliers.
	- c. <output.file>\_copa\_filtered.gct, a gct file containing the pre-filtered dataset
	- d. If gene pairs to plot is not none:
		- a. <output.file>.#.plot.png, a plot for each specified gene pair

## **Platform dependencies:**

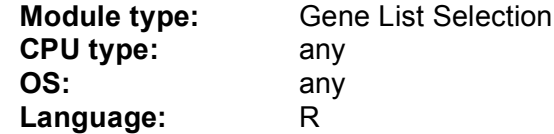